<span id="page-0-0"></span>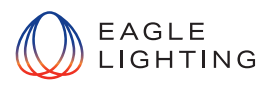

# **Enocean Wireless Wall Switch**

No wires, No batteries No Maintenance – Self Powering Local Lighting Control

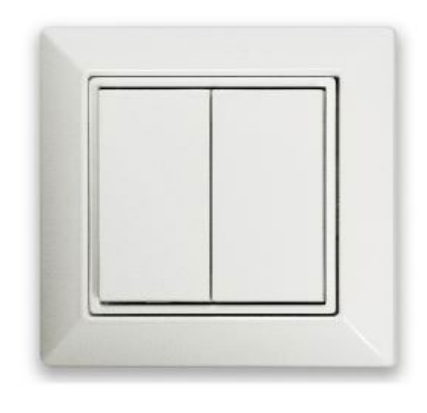

EL-ACC-1136-000 ORT Enocean Double Rocker Switch - White

## For Controlling Organic Response Lighting :

- Local Override of Automatic On/Off Control
- Ramp Up/ Dim Down Lighting
- One Touch Pre-Sets Scenes for setting ambience or applications like Video Conference
- Toggle and Dim between Tunable White luminaires 2700k and 6000k

## Configurable Functions: Requirements:

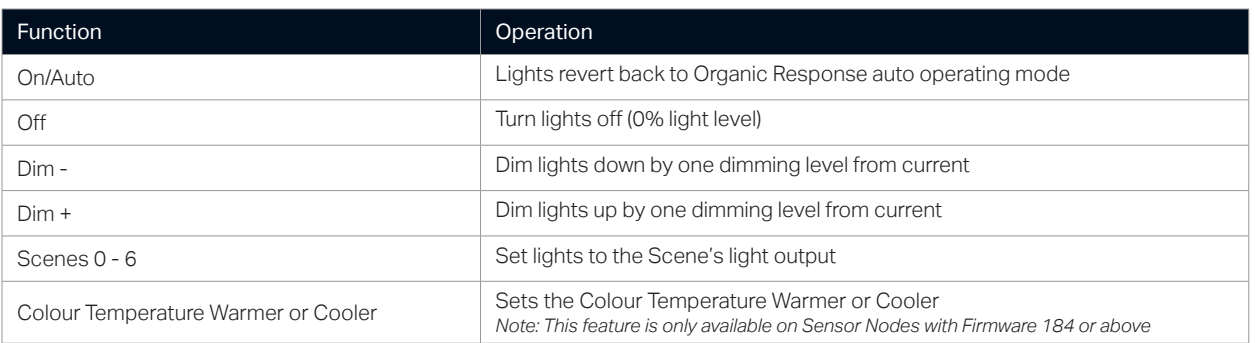

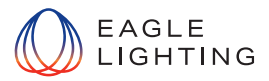

#### **Requirements**

- An Android device with a Near Field Communication (NFC) interface
- An iOS device with NFC readable OS version running on device
- The Organic Response Smartphone app with Configurator Level Access (App available on the Google Play & App Store)
- Organic Response smart phone with OR EXPRESS app with Configurator level Access (App available on the Google Play & App Store)
- An EnOcean Wall Switch of compatible version

#### Notes:

The NFC Interface allows wireless communication to write and read configuration.

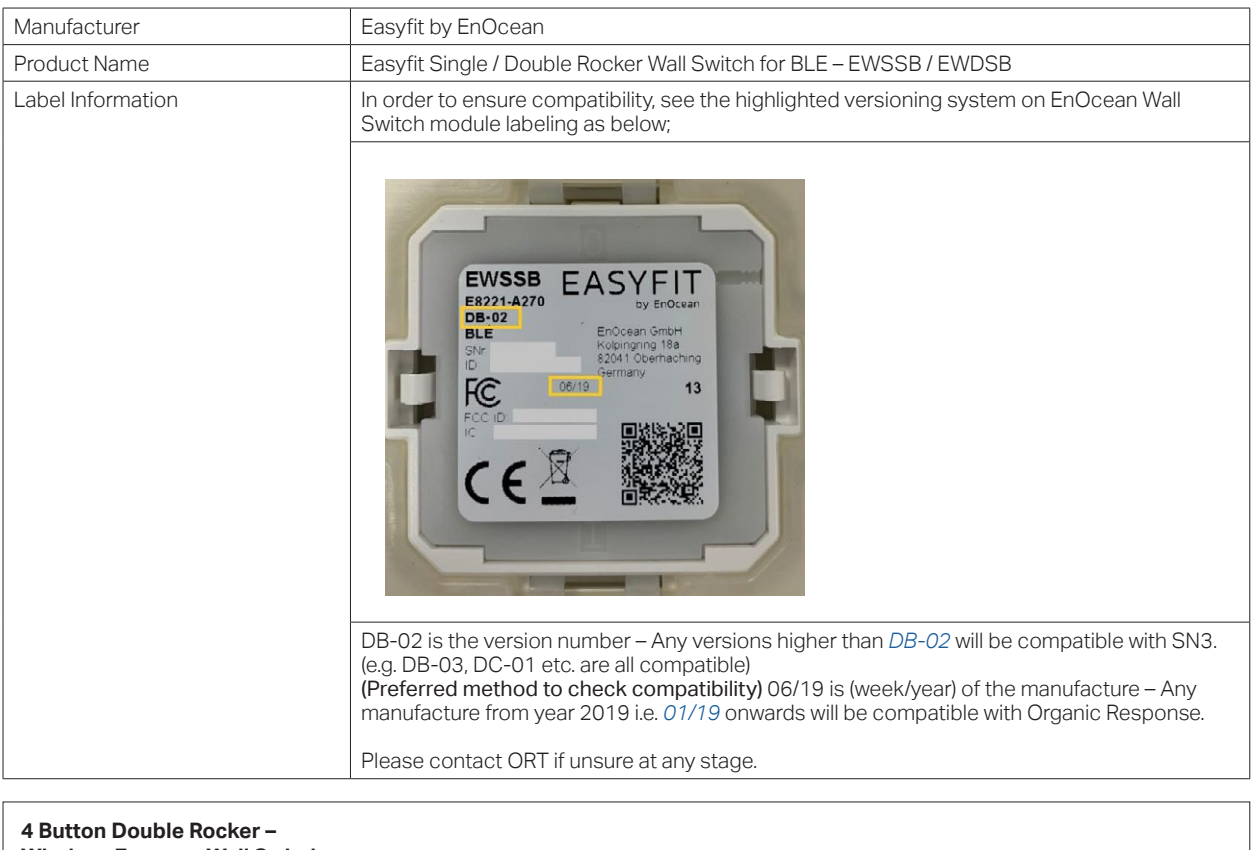

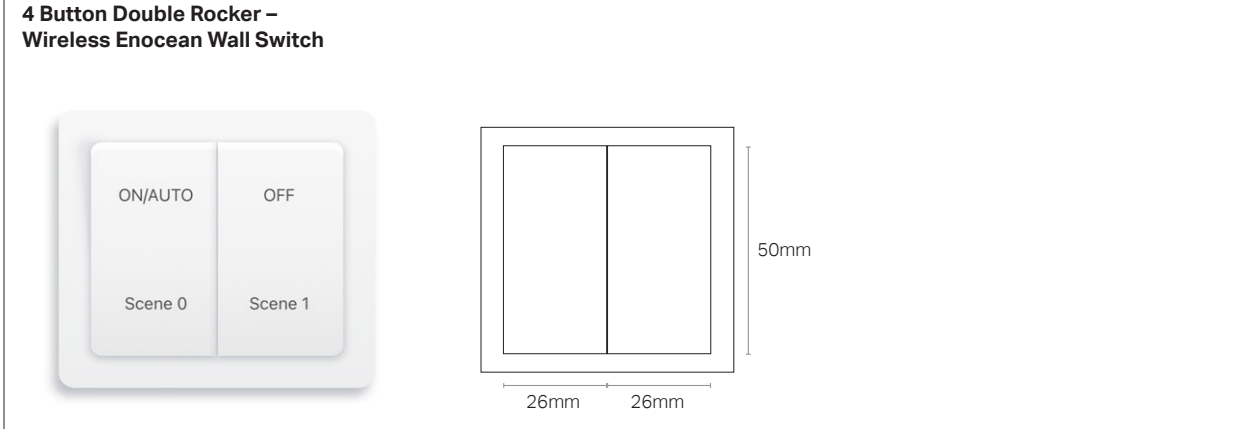

The EnOcean wall switch configuration can be either "Zone Paired" which is default setting or "Switch ID Paired".

This mode allows the switch to be paired to any of the available zones 1 to 12. All luminaires in the communication range that belongs to its zone will be controlled through the zone configured switch.

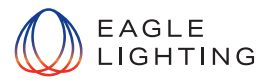

## Configuraion Options Organic Response App ( IR Dongle ) and the OR Express App ( BLE )

- 1. Select pairing mode that you wish to use "Zone Pairing" or "Switch ID Pairing".
- 2. Select 2 Buttons or 4 Buttons depending on the wall switch being configured.

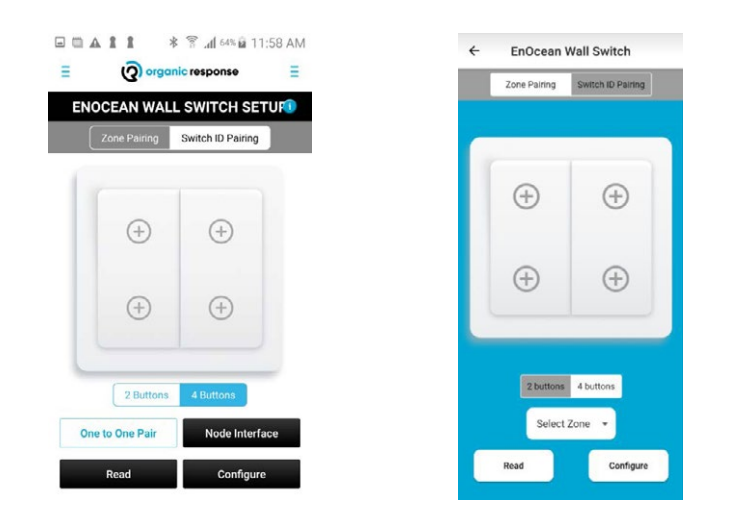

#### For further Information:

- See <https://vimeo.com/711424711>(Installing Enocean Wall Switch Video)
- [EnOcean Wall Switch Setup Guide V1.3, 01/04/2021](#page-0-0)

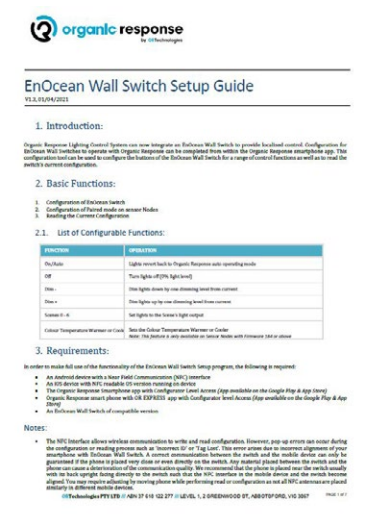